# **/domain/<DOMAIN>/ss/alarm**

 . • [activate](#page-0-0) • [add](#page-0-1) • [delete](#page-1-0)  $\bullet$  [info](#page-1-1) • [set](#page-2-0) activate "" .  **:** <DOMAIN> -

```
domain/<DOMAIN>/ss/alarm/activate
```

```
activate <ADDRESS> [<ALARM_ID> <TYPE> <Day1>[<Day2>[...[]]] <TIME> <ALARM_MSG>] [<ALARM_ID> ...]
```

```
<ADDRESS> - , , "*" .
```
**G** . \*:\* 71{1-2,9} 711, 712, 719.

<ALARM\_ID> - , alarm\_1, alarm\_2, alarm\_3, alarm\_4, alarm\_5, alarm\_6, alarm\_7, alarm\_8, alarm\_9. <TYPE> - , :

```
• one-time - , \qquad ;
   daily - , .
   <DAY> - , , : 1 - , 2- , 3 - , 4 - , 5 - , 6 - , 7 - ;
```

```
Δ
   .
```
**:**

**:**

<TIME> - , {HH, MM}: HH - ; MM - ; <ALARM\_MSG> - .

```
 :
```
**:**

admin@[core1@ecss1]:/\$ domain/test.domain/ss/alarm/activate 1111 alarm\_1 daily 12345 07:00 wake\_up alarm\_2 onetime 6 9:00 good\_morning Supplementary service successfully activated

:

```
admin@[core1@ecss1]:/$ domain/test.domain/ss/alarm/activate 1113
Supplementary service successfully activated
```
### <span id="page-0-1"></span>add

.

```
 :
domain/<DOMAIN>/ss/alarm/add
:
add <ADDRESS> [<ALARM_ID> <TYPE> <Day1>[<Day2>[...[]]] <TIME> <ALARM_MSG>] [<ALARM_ID> ...]
:
<ADDRESS> - , ;<ALARM_ID> - , alarm_1, alarm_2, alarm_3, alarm_4, alarm_5, alarm_6, alarm_7, alarm_8, alarm_9;
<TYPE> - , :
     \bullet one-time - , ;
     \bullet\, daily - , \qquad .\langle \text{DayN} \rangle - , , , , 1 7. ;\langleTIME> - , \therefore :
<ALARM_MSG> - .
:
 admin@[core1@ecss1]:/$ domain/test.domain/ss/alarm/add 1111 alarm_5 daily 24 15:00 test
 Supplementary service successfully changed
delete
   .
  . "" , :
          ** Command error: Unexpected error: "Properties for SS not found. May be alarm ss not activated."
```

```
 :
domain/<DOMAIN>/ss/alarm/delete
```

```
:
```

```
delete <ADDRESS> <ALARM_ID> [<ALARM_ID> [...]]
```

```
<ADDRESS> - ( ), ;
<ALARM_ID> - , alarm_1, alarm_2, alarm_3, alarm_4, alarm_5, alarm_6, alarm_7, alarm_8, alarm_9.
```

```
admin@[core1@ecss1]:/$ domain/test.domain/ss/alarm/delete 1111 alarm_1 alarm_2 alarm_5
Supplementary service successfully deactivated
```

```
[exec at: 02.07.2015 11:36:30, exec time: 31ms, nodes: ds1@ecss1]
```
## <span id="page-1-1"></span>info

**:**

**:**

**:**

 . . 3.4.2.  **:**

domain/<DOMAIN>/ss/alarm/info

#### info [-extended] [<ADDRESS>]

[<ADDRESS>] - () ( ).

 $\cdot$ , 71{1-2,9} 711, 712, 719.

-extended -, .

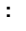

**:**

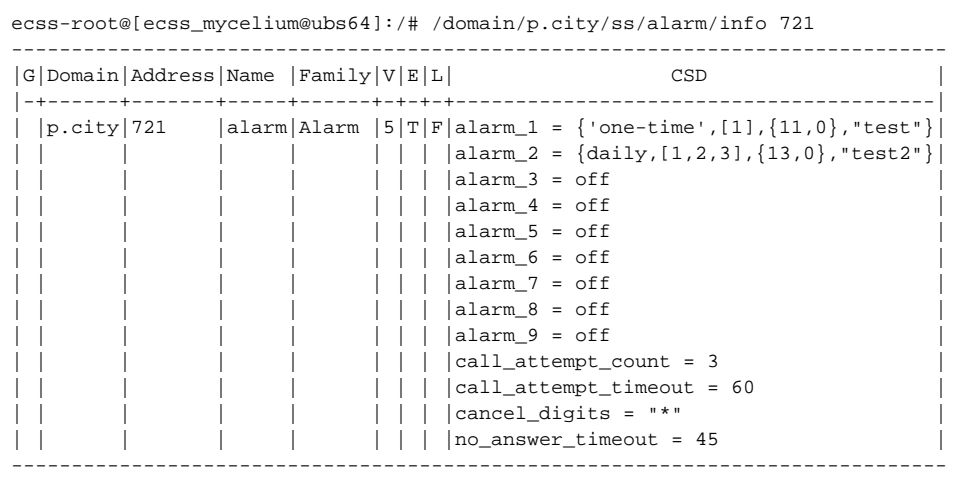

#### <span id="page-2-0"></span>set

 .  **:**

domain/<DOMAIN>/ss/alarm/set

set <ADDRESS> <PROPERTY> = <VALUE>[, ...]

**:**

**:**

<ADDRESS> - ( ), ;<PROPERTY> - , :

- call\_attempt\_count , , 3;
- call\_attempt\_timeout - ( ), , 60;
- cancel\_digits , , 1234567890\*#, \*.
- no\_answer\_timeout - ( ), , . -45.

<VALUE> - .

**:**

ecss-root@[ecss\_mycelium@ubs64]:/# /domain/test/ss/alarm/set 710 call\_attempt\_count = 5, cancel\_digits = "123" Properties changed for:

710